$<<3d$ smax $8$ 

, tushu007.com

书名:<<3dsmax8材质与贴图实例教程>>

- 13 ISBN 9787121022159
- 10 ISBN 712102215X

出版时间:2006-4

页数:249

字数:435

extended by PDF and the PDF

http://www.tushu007.com

 $<<3d$ smax $8$ 

 全书分为6章。 1-<br>3d max8 3d max8 14<br>3d max8 14 S<br>33 UVW Map Unwrap UVW<br>5  $5$  $6$ 

, tushu007.com

3d max8

## $<<3d$ smax $8$

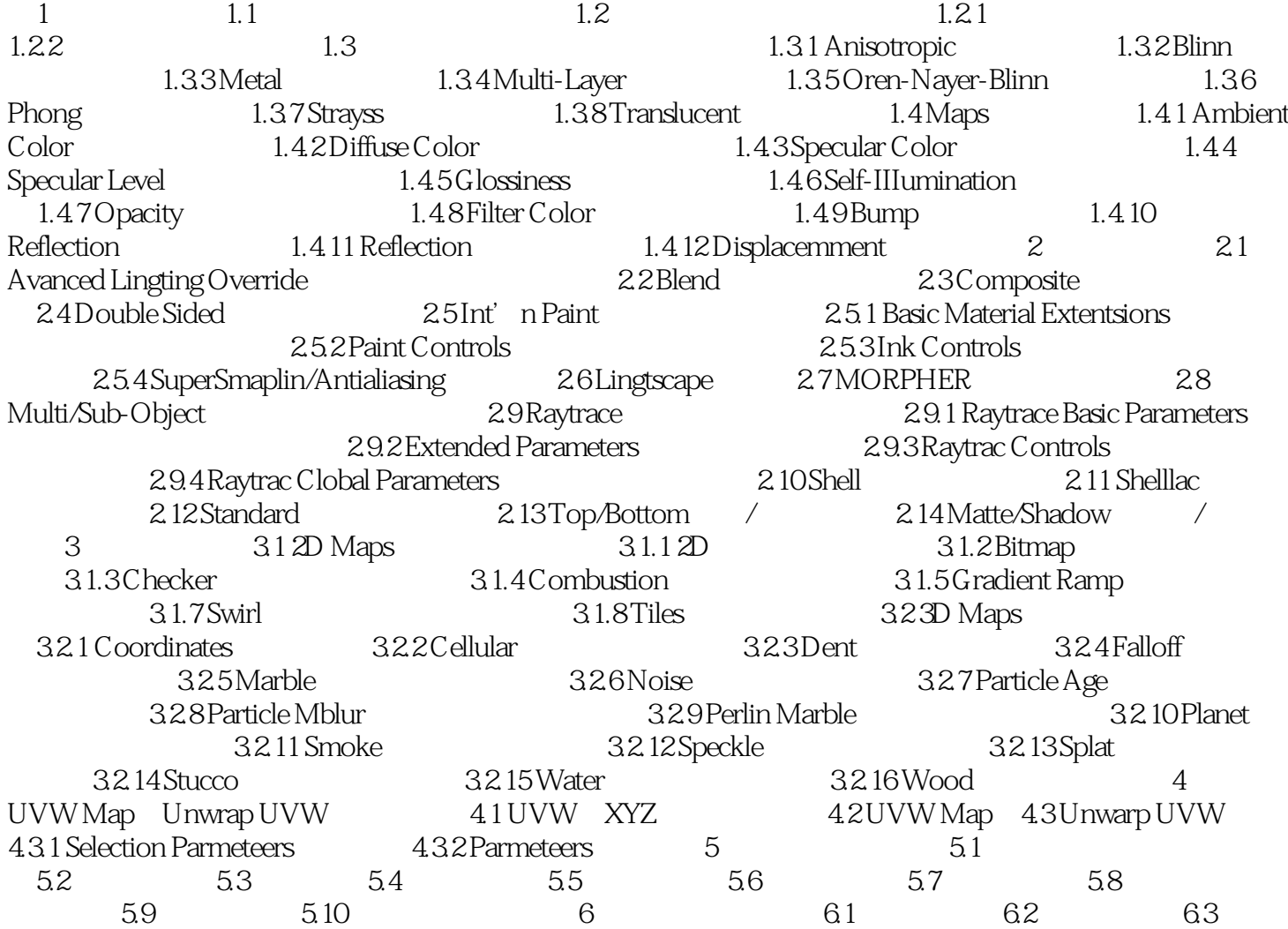

 $,$  tushu007.com

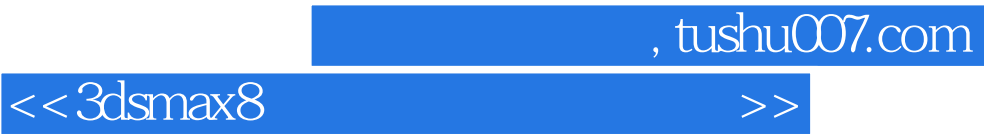

本站所提供下载的PDF图书仅提供预览和简介,请支持正版图书。

更多资源请访问:http://www.tushu007.com